# CPUer og maskinkode

DM573

Rolf Fagerberg

Målet for disse slides er at beskrive, hvordan maskinkode ser ud og hvordan CPUen udfører et program i maskinkode.

# CPUers opbygning

En CPU er bygget op af elektriske kredsløb (jvf. sidste forelæsning), som kan manipulere bits.

En CPU manipulerer flere bits ad gangen. Deres antal kaldes CPUens ordlænge (typisk 32 eller 64), og en sådan gruppe bits kaldest et ord.

# CPUers opbygning

En CPU er bygget op af elektriske kredsløb (jvf. sidste forelæsning), som kan manipulere bits.

En CPU manipulerer flere bits ad gangen. Deres antal kaldes CPUens ordlænge (typisk 32 eller 64), og en sådan gruppe bits kaldest et ord.

Typisk er en CPU struktureret således:

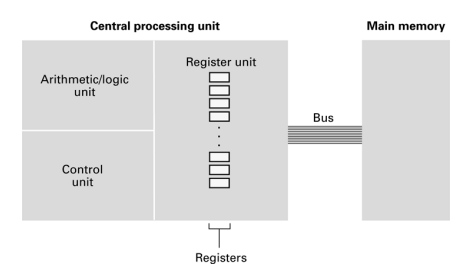

Registre er et lille antal hukommelsesceller på CPU'en. Main memory (RAM) er en masse hukommelsesceller uden for CPU'en. Hver hukommelsescelle kan gemme et ord.

# CPUers opbygning

Et virkeligt eksempel:

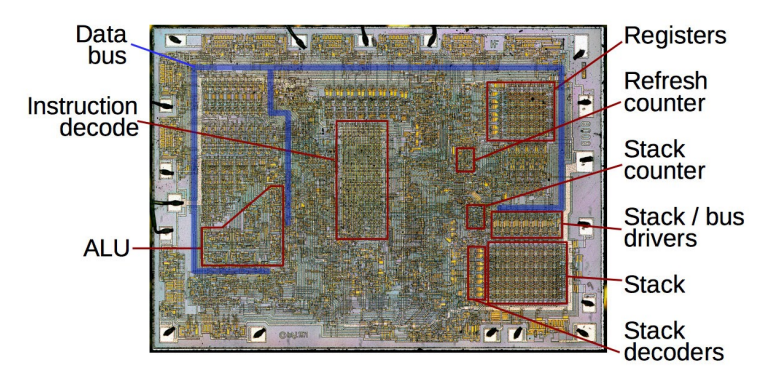

Intel 8008, 1972 (3.500 transistorer)

En CPU tilbyder en række ret simple kommandoer til at manipulere ord. Disse kaldes CPUens instruktionssæt.

Der er normalt kommandoer af følgende typer:

- ▶ Moves: Flytter ord mellem RAM (main memory) og CPUens registre.
- ▶ Calculations: Lave simple beregninger på ord i CPUens registre (plus, minus, gange, dividere, AND, OR,. . . ).
- ▶ Jumps: Ændre hvorhenne i programmet den næste kommando læses fra, ofte baseret på sammenligning af indhold i registre.

## Program

Et eksekverbart program er en række af sådanne kommandoer.

Programmet ligger i RAM. Hver kommando er, som alt andet i en computer, repræsenteret ved en række bits.

En CPUs maskinsprog angiver derfor (endnu) et fortolkningssystem for bitmønstre.

Dette fortolkningssystem er en del af designvalget, når CPUer designes (men det meste af designprocessen går naturligvis med at få lavet elektronik, som kan udføre kommandoerne i maskinsproget).

# Maskinkode vs. programmeringssprog

Man programmerer sjældent i maskinsprog. Det er svært at bevare overblikket og nemt at lave fejl.

Derfor har man opfundet *programmeringssprog* såsom Python, Java,  $C++$  og  $C#$ .

Programmer skrevet i et programmeringssprog oversættes til et eksekverbart program i maskinsprog før [eller mens] det kører. Dette sker af et fast program kaldet en compiler [eller fortolker]. Det er derfor, at programmeringssprog er nødt til at have så stiv en sprogstruktur (syntaks).

# Maskinkode vs. programmeringssprog

Man programmerer sjældent i maskinsprog. Det er svært at bevare overblikket og nemt at lave fejl.

Derfor har man opfundet *programmeringssprog* såsom Python, Java,  $C++$  og  $C#$ .

Programmer skrevet i et programmeringssprog oversættes til et eksekverbart program i maskinsprog før [eller mens] det kører. Dette sker af et fast program kaldet en compiler [eller fortolker]. Det er derfor, at programmeringssprog er nødt til at have så stiv en sprogstruktur (syntaks).

Vi skal i dag prøve at programmere direkte i maskinsprog.

# CPU cyklus

En CPU arbejder ved at gentage følgende cyklus:

- ▶ Fetch: Hent næste kommando (en samling bits) fra programmet i RAM til CPU.
- ▶ Decode: Konverter kommandoen (en samling bits) til kontrolsignaler internt i CPUen.
- ▶ Execute: Disse kontrolsignaler aktiverer de relevante dele af CPUen som udfører kommandoen.

Der er ca. 10<sup>9</sup> cykler i sekundet i en typisk CPU (Ghz clock-frekvens).

# CPU cyklus

En CPU arbejder ved at gentage følgende cyklus:

- ▶ Fetch: Hent næste kommando (en samling bits) fra programmet i RAM til CPU.
- ▶ Decode: Konverter kommandoen (en samling bits) til kontrolsignaler internt i CPUen.
- ▶ Execute: Disse kontrolsignaler aktiverer de relevante dele af CPUen som udfører kommandoen.

Der er ca. 10<sup>9</sup> cykler i sekundet i en typisk CPU (Ghz clock-frekvens).

Adressen i RAM på den næste kommando som skal hentes, angives af et specielt register kaldet program counter. Normalt tælles program counter  $\epsilon$ n op efter hver cyklus (sekventiel programudførsel).

# CPU cyklus

En CPU arbejder ved at gentage følgende cyklus:

- ▶ Fetch: Hent næste kommando (en samling bits) fra programmet i RAM til CPU.
- ▶ Decode: Konverter kommandoen (en samling bits) til kontrolsignaler internt i CPUen.
- ▶ Execute: Disse kontrolsignaler aktiverer de relevante dele af CPUen som udfører kommandoen.

Der er ca. 10<sup>9</sup> cykler i sekundet i en typisk CPU (Ghz clock-frekvens).

Adressen i RAM på den næste kommando som skal hentes, angives af et specielt register kaldet program counter. Normalt tælles program counter  $\epsilon$ n op efter hver cyklus (sekventiel programudførsel).

En jump kommando ændrer p˚a indholdet af dette register, og man kan dermed styre, hvilke kommandoer fra programmet der udføres som det næste. Sådan laves metodekald, forgreninger (if/then/else) og løkker.

## Kommandoer

Et programs kommandoer er, som alt andet i en computer, repræsenteret ved en række bits. Disse er ofte struktureret således:

#### 01101011 01111101 00001101 11101001

opcode operand operand operand

Opcode angiver kommandotypen (flyt ord, plus, gange, jump,. . . ).

Operand angiver input til kommandoen. Det kan være f.eks. et registernummer, en hukommelsesadresse, eller et stykke data, alt efter typen af kommando.

## Kommandoer

Et programs kommandoer er, som alt andet i en computer, repræsenteret ved en række bits. Disse er ofte struktureret således:

#### 01101011 01111101 00001101 11101001

opcode operand operand operand

Opcode angiver kommandotypen (flyt ord, plus, gange, jump,. . . ).

Operand angiver input til kommandoen. Det kan være f.eks. et registernummer, en hukommelsesadresse, eller et stykke data, alt efter typen af kommando.

Tænk på det som funktioner:

opcode(operand, operand, operand)

F.eks.:

plus(fra register 1, fra register 2, til register 3) flyt(fra RAM celle 14, til register 4)

The Brookshear Machine: et program som simulerer en simpel CPU udstyret med:

- $\blacktriangleright$  13 kommandotyper.
- ▶ 16 registre (plus en program counter).
- ▶ Ordlængde 8 bits.
- ▶ En RAM med 256 ord. Indeholder både program og data.

The Brookshear Machine: et program som simulerer en simpel CPU udstyret med:

- $\blacktriangleright$  13 kommandotyper.
- $\triangleright$  16 registre (plus en program counter).
- ▶ Ordlængde 8 bits.
- ▶ En RAM med 256 ord. Indeholder både program og data.

En kommando fylder to ord (16 bits), som er opdelt således:

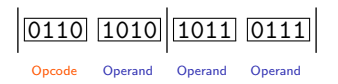

The Brookshear Machine: et program som simulerer en simpel CPU udstyret med:

- $\blacktriangleright$  13 kommandotyper.
- $\triangleright$  16 registre (plus en program counter).
- ▶ Ordlængde 8 bits.
- ▶ En RAM med 256 ord. Indeholder både program og data.

En kommando fylder to ord (16 bits), som er opdelt således:

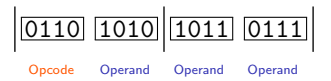

I simulatoren angives bits fire ad gangen via et hexadecimalt ciffer (0, 1, 2, 3, ..., 9, A  $[=10]$ , B  $[=11]$ , C  $[=12]$ ,..., F  $[=15]$ ).

The Brookshear Machine: et program som simulerer en simpel CPU udstyret med:

- $\blacktriangleright$  13 kommandotyper.
- $\triangleright$  16 registre (plus en program counter).
- ▶ Ordlængde 8 bits.
- ▶ En RAM med 256 ord. Indeholder både program og data.

En kommando fylder to ord (16 bits), som er opdelt således:

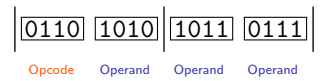

I simulatoren angives bits fire ad gangen via et hexadecimalt ciffer (0, 1, 2, 3, ..., 9, A  $[=10]$ , B  $[=11]$ , C  $[=12]$ , ..., F  $[=15]$ ).

En kommando (16 bits) kan beskrives med fire hexadecimale cifre (fire bits hver). Heraf kan en kommando- og et registernummer hver angives med ét ciffer (16 muligheder), og en adresse i RAM kan angives med to cifre  $(16 \cdot 16 = 256$  muligheder).

Kommandoer: (hvor  $R$ ,  $X$  og  $Y$  angiver ét hexadecimalt ciffer).

Opcode Operands Effekt

- 1 RXY Kopier indholdet af RAM celle XY til register R.
- 2  $RXY$  Læg bitmønstret angivet af XY ind i register R.
- $\overline{3}$  RXY Kopier indholdet af register R til RAM celle XY.
- 4 xRS Kopier indholdet af register R til register S.
- 5 RST Lav addition af indholdet af register S og T og læg resultatet i register  $R$ . Indhold fortolkes som heltal i two's complement.
- 6 RST Lav addition af indholdet af register S og T og læg resultatet i register  $R$ . Indhold fortolkes som flydende kommatal.

Kommandoer: (hvor  $R$ ,  $X$  og  $Y$  angiver ét hexadecimalt ciffer).

Opcode Operands Effekt

- 1 RXY Kopier indholdet af RAM celle XY til register R.
- 2 RXY Læg bitmønstret angivet af  $XY$  ind i register R.
- $\overline{3}$  RXY Kopier indholdet af register R til RAM celle XY.
- 4 xRS Kopier indholdet af register R til register S.
- 5 RST Lav addition af indholdet af register S og T og læg resultatet i register  $R$ . Indhold fortolkes som heltal i two's complement.
- 6 RST Lav addition af indholdet af register S og T og læg resultatet i register  $R$ . Indhold fortolkes som flydende kommatal.

Eksempel:  $3A2F =$  kopier indholdet af register A<sub>16</sub> [10] til RAM celle  $2F_{16}$  [47].

Kommandoer: (hvor  $R$ ,  $X$  og  $Y$  angiver ét hexadecimalt ciffer).

Opcode Operands Effekt

- 1 RXY Kopier indholdet af RAM celle XY til register R.
- 2 RXY Læg bitmønstret angivet af  $XY$  ind i register R.
- $\overline{3}$  RXY Kopier indholdet af register R til RAM celle XY.
- 4 xRS Kopier indholdet af register R til register S.
- 5 RST Lav addition af indholdet af register S og T og læg resultatet i register  $R$ . Indhold fortolkes som heltal i two's complement.
- 6 RST Lav addition af indholdet af register S og T og læg resultatet i register  $R$ . Indhold fortolkes som flydende kommatal.

Eksempel:  $3A2F =$  kopier indholdet af register  $A_{16}$  [10] til RAM celle  $2F_{16}$  [47]. Eksempel:  $58BC = ?$ 

Kommandoer: (hvor  $R$ ,  $X$  og  $Y$  angiver ét hexadecimalt ciffer).

Opcode Operands Effekt

- 1 RXY Kopier indholdet af RAM celle XY til register R.
- 2 RXY Læg bitmønstret angivet af  $XY$  ind i register R.
- $\overline{3}$  RXY Kopier indholdet af register R til RAM celle XY.
- 4 xRS Kopier indholdet af register R til register S.
- 5 RST Lav addition af indholdet af register S og T og læg resultatet i register  $R$ . Indhold fortolkes som heltal i two's complement.
- 6 RST Lav addition af indholdet af register S og T og læg resultatet i register  $R$ . Indhold fortolkes som flydende kommatal.

Eksempel:  $3A2F =$  kopier indholdet af register  $A_{16}$  [10] til RAM celle  $2F_{16}$  [47]. Eksempel:  $58BC =$  lav addition af indholdet (set som two's complement heltal) af register  $B_{16}$  [11] og  $C_{16}$  [12] og læg resultatet i register  $8_{16}$  [8].

# Instruktionssæt, fortsat

#### Opcode Operands Effekt

- 7 RST Lav bit-wise OR af indholdet af register  $S$  og  $T$  og læg resultatet i register R.
- 8 RST Lav bit-wise AND af indholdet af register  $S$  og  $T$  og læg resultatet i register R.
- 9 RST Lav bit-wise XOR af indholdet af register  $S$  og  $T$  og læg resultatet i register R.
- A RxX Rotér indholdet af register R cyclisk mod højre X skridt.
- B RXY Jump til instruktionen i RAM celle XY hvis indholdet i register R er lig  $(=)$  indholdet i register 0.
- C xxx Stop programmet.
- D RXY Jump til instruktionen i RAM celle XY hvis indholdet i register R er større  $(>)$  end indholdet i register 0. Indhold fortolkes som heltal i two's complement.

# Uddybning

Uddybning af et par af operationerne ovenfor:

▶ Bit-wise OR (eller AND eller XOR): Brug OR (eller AND eller XOR) på hver plads. Et eksempel med OR:

> 10011001 01010001  $= 11011001$

På hver plads er den nye bit 1 hvis mindst én af de to gamle er 1 (jvf. definitionen af OR).

 $\triangleright$  Cyclisk rotation mod højre: Alle bits i ordet flyttes mod højre. Dem, som skubbes ud over højre ende af ordet, sættes ind igen i venstre ende i samme rækkefølge. Et eksempel på at rotere 3 skridt cyklisk mod højre:

 $01011001 \rightarrow 00101011$ 

Følgende program bytter om på indholdet af RAM celle  $10_{16}$  [16] og  $12_{16}$ [18]:

Følgende program bytter om på indholdet af RAM celle  $10_{16}$  [16] og 12<sub>16</sub> [18]:

Her er programmet igen, med hver linie forklaret:

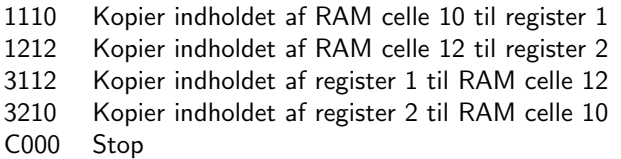

(Hvis man skal se effekten når programmet kører, skal man først fylde RAM celler 10 og 12 med forskelligt indhold.)

Følgende program illustrerer en løkke. Det skriver efter tur tallene  $0, 1, 2, 3, \ldots, 6$  (dvs. indhold  $00, 01, 02, 03, \ldots, 06$ ) i RAM celle  $1C_{16}$  [28], hvis RAM celle  $1A_{16}$  [26] indeholder 07 til at starte med.

> 2000 2101 121A 301C 5001 D206 C000

Her er programmet igen, med hver linie forklaret:

- 2000 Læg bitmønstret angivet (hexadecimalt) af 00 ind i register 0
- 2101 Læg bitmønstret angivet (hexadecimalt) af 01 ind i register 1
- 121A Kopier indholdet af RAM celle 1A til register 2
- 301C Kopier indholdet af register 0 til RAM celle 1C
- 5001 Lav addition af register 0 og 1, læg resultat i register 0
- D206 Jump til instruktionen i RAM celle 06 (og 07) hvis indholdet i register 2 er større end indholdet i register 0. Når programmet placeres i starten af hukommelsen er denne instruktion 301C.
- C000 Stop

(Husk først at fylde RAM celle 1A med indhold (f.eks. 07) inden programmet kører.)

Her er programmet igen, med hver linie forklaret:

- 2000 Læg bitmønstret angivet (hexadecimalt) af 00 ind i register 0
- 2101 Læg bitmønstret angivet (hexadecimalt) af 01 ind i register 1
- 121A Kopier indholdet af RAM celle 1A til register 2
- 301C Kopier indholdet af register 0 til RAM celle 1C
- 5001 Lav addition af register 0 og 1, læg resultat i register 0
- D206 Jump til instruktionen i RAM celle 06 (og 07) hvis indholdet i register 2 er større end indholdet i register 0. Når programmet placeres i starten af hukommelsen er denne instruktion 301C.
- C000 Stop

(Husk først at fylde RAM celle 1A med indhold (f.eks. 07) inden programmet kører.)

Opgave: Hvad skal ændres hvis man skal tælle ned fra 06 til 00 i stedet?